**KIM\_CRC−MSI−regulated\_DN**

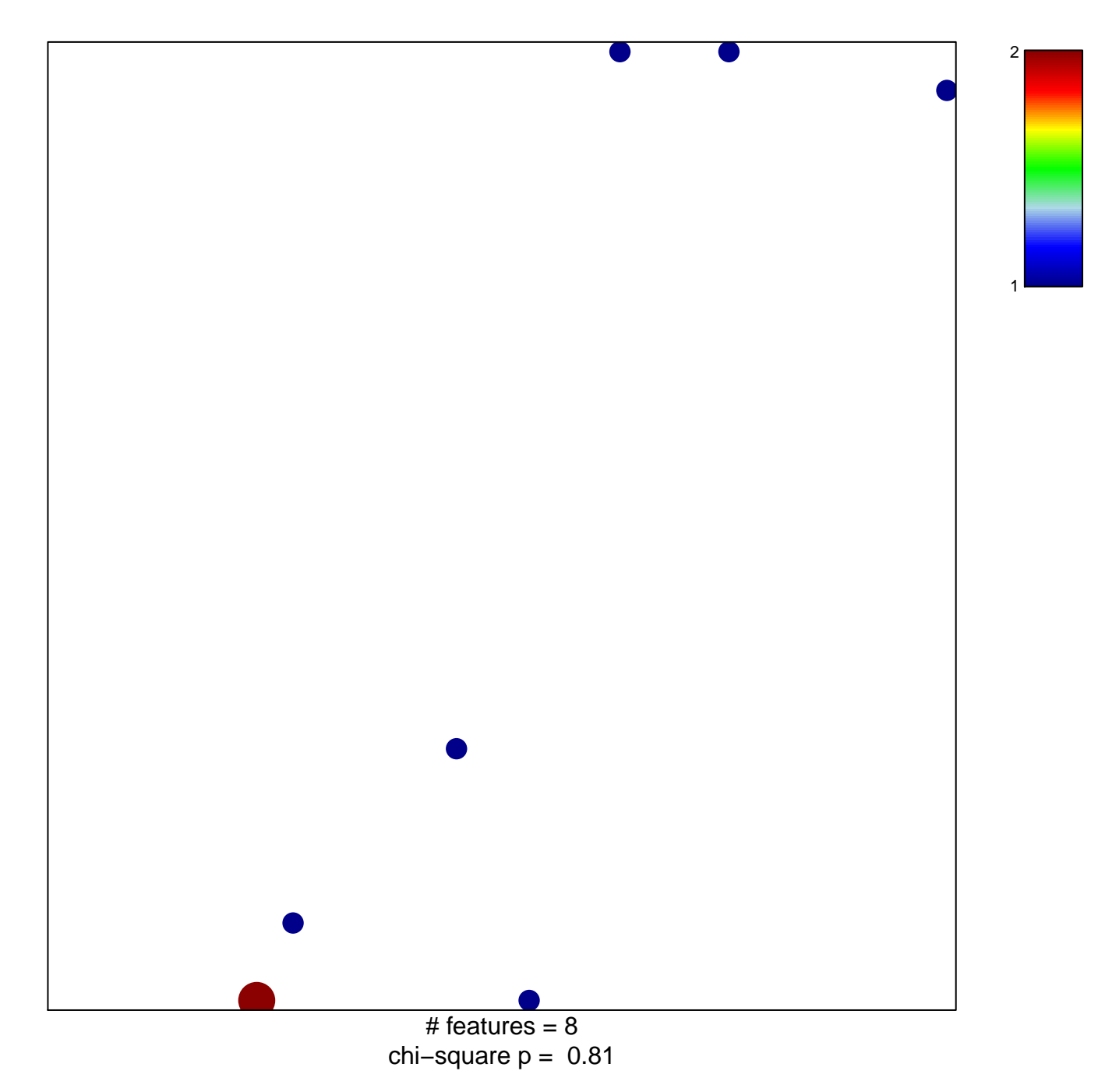

## **KIM\_CRC−MSI−regulated\_DN**

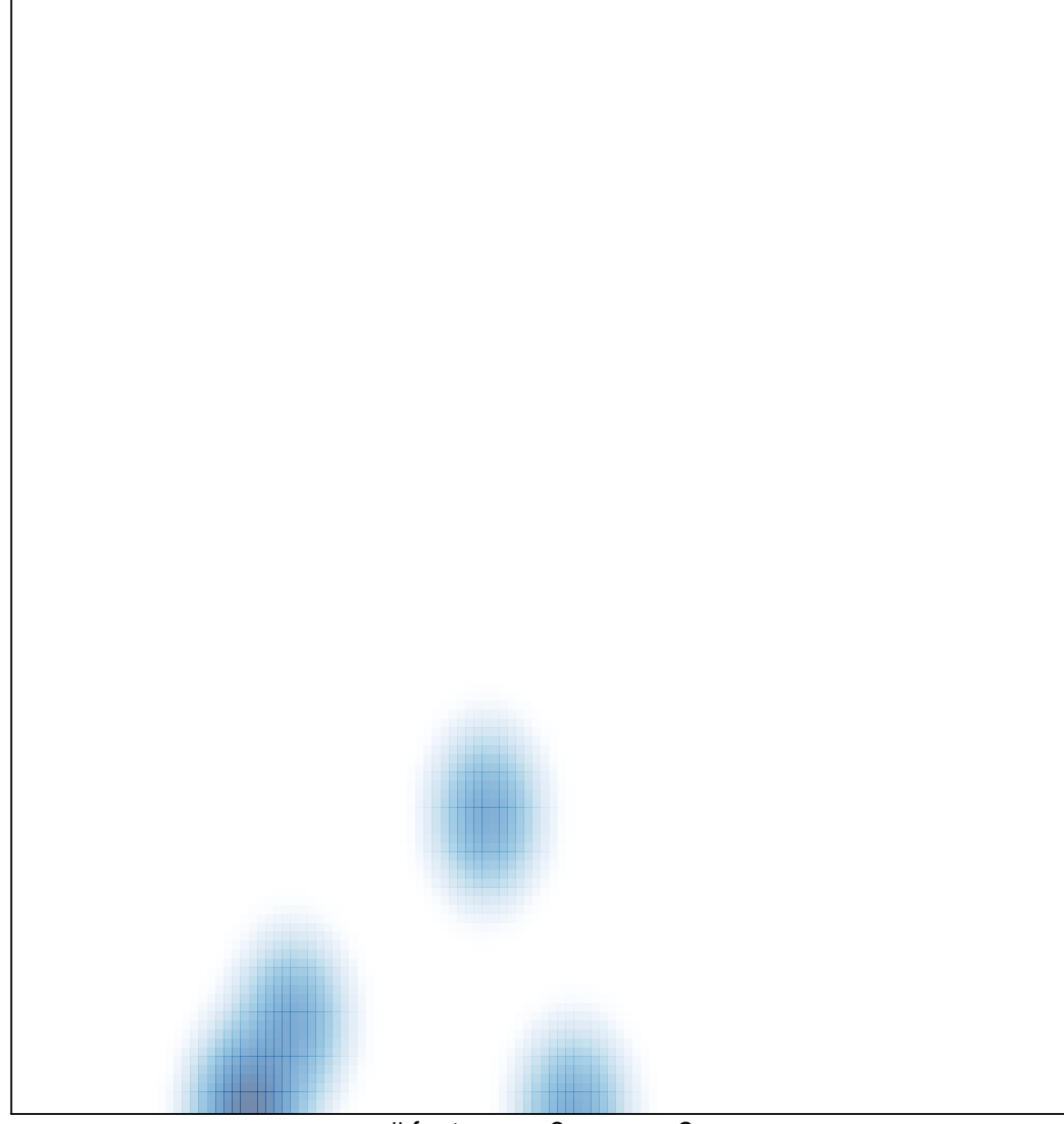

# features =  $8$ , max =  $2$